## 70-480 Dumps PDF New Published Today By Braindump2go From Microsoft Exam Center! (91-100)

MICROSOFT OFFICIAL: New Updated 70-480 Exam Questions from Braindump2go 70-480 PDF Dumps and 70-480 VCE Dumps! Welcome to Download the Newest Braindump2go 70-480 VCE&PDF Dumps:

http://www.braindump2go.com/70-480.html (225 Q&As) 2015 New Updated 70-480 Exam Dumps Questions and Answers are all from Microsoft Official Exam Center! Some new questions added into this new released 70-480 Dumps! Download 70-480 Exam Dumps Full Version Now and Pass one time! Exam Code: 70-480Exam Name Programming in HTML5 with JavaScript and CSS3 Certification Provider: MicrosoftCorresponding Certifications: MCSD, MCSD: SharePoint Applications, MCSD: Web Applications, MCSD: Windows Store Apps, Microsoft Specialist: Visual StudioKeywords:70-480 Dumps,70-480 Exam Questions,70-480 VCE,70-480 PDF,70-480 Practice Exams,70-480 Practice Tests,70-480 Braindump,70-480 Programming in HTML5 with JavaScript and CSS3

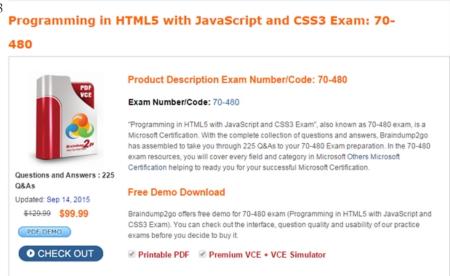

QUESTION 91You want to create an expando attribute on several <h3> tags that display vehicles for sale. The expando attribute will store the VIN (vehicle identification number) of the vehicle for sale. Which of the following is the most appropriate example of creating the expando attribute? A. <h3 vin='current VIN here'>1965 VW Beetle</h3>B. <h3 id='current VIN here'>1965 VW Beetle</h3>B. <h3 id='current VIN here'>1965 VW Beetle</h3>C. <h3 data-vin='current VIN here'>1965 VW Beetle</h3>D. <h3 datavin='current VIN here'>1965 VW Beetle</h3>Answer: C QUESTION 92Which technology is HTML5 preceded by and derived from? A. HTML 4.01B. SGMLC. XHTML 1.0D. XML Answer: A QUESTION 93You are creating a web page that contains a canvas with text. The page contains the following JavaScript code. (Line numbers are included for reference only.) The text on the canvas must rotate 90 degrees when a user clicks a button on the page. You need to ensure that the text rotates when the user clicks the button. Which line of code should you add at line 03? Of var canvas and coument.getElementById('myCanvas')?

A. context.transform(90);B. context.content.getRotation(90);C. context.rotate(90);D. context.content.rotate (90); Answer: C QUESTION 94You are creating a new Windows 8 application, and you want to set up TDD for your JavaScript code. Which testing framework will you use? A. QUnitB. QUnit-MetroC. Microsoft TestD. NUnit Answer: B QUESTION 95What are the steps for TDD? A. Write the passing test, write the code, run the test again to validate that it still passes.B. Write the failing test, write the code, run the test again to validate that it passes, run the test again to validate that it still passes.D. Write the passing test, write the code, break the code, run the test again to validate that it fails. Answer: B QUESTION 96Where should your JavaScript code be placed? A. In the <head> element of your HTML document.B. Just before the </hody> tag.C. You should always place your JavaScript code in separate files, external to your HTML document. D. Inside the <body> element, at the top. Answer: C QUESTION 97You have two arrays of strings, customers and employees, and you want to combine them to create a contacts array. Which method would be most suitable for this task? A. concatB. joinC. pushD. splice Answer: A QUESTION 98You develop an HTML5 application. You give users a numeric access code that can be

used only one time. Users must enter the numeric access code in the login form of the application. The numeric characters must be hidden by a masking character. You need to implement the form element for users to enter the code. Which HTML element should you use? A. <input type="password" required autocomplete="off">B. <input type="input" autocomplete="off" required />C. <input type="password" stytem" visiblity:hidden; required />D. <input type="button" value="password" required /> Answer: A QUESTION 99You are developing an HTML5 web application that displays stock information. The application loads information from a web service by using AJAX. The following code defines a Stock object and loads stock data.

You need to implement the loadStock function. Which code segment should you use? CA

```
CA var stock = this;

S.get('data.xml', function (data) {
    stock.parseStock(data);
});

CB. S.get('data.xml', function (data, innerScope) {
    innerScope.parseStock(data);
});

CC. S.get('data.xml', function (wata) {
    this.parseStock(data);
});

CD. S.get('data.xml', function (data) {
    (function (scope) {
        scope.parseStock(data);
    }) (data);
});
```

```
<head>
     <style type="text/css">
       .container (
         display: -ms-grid;
         -ms-grid-columns: 1fr 1fr 1fr;
-ms-grid-rows: 1fr 1fr 1fr;
       .blueBox {
          -ms-grid-row: 2;
         -ms-grid-column: 2;
          ms-wrap-flow: auto;
         float:none:
         background-color: blue;
      a<u>indum</u>p2go.com
         -ms-grid-column: 1;
          -ms-grid-column-span: 3;
         -ms-grid-row-span: 3;
    </style>
  </head>
  <body>
    <div class="body">
    <div name="container" class="container">
        <div name="blueBox" class="blueBox"></div>
<div name="content" class="text"></div>
       </div>
    </div>
  </body>
</html>
```

How does the page render? For each statement in the table, select Yes if the behavior is described. Select No if it is not. Make only one selection in each column.

| 0 | c<br>Jimel | Content in the DIV element named content flows around all sides of the DIV element named |
|---|------------|------------------------------------------------------------------------------------------|
|   |            | displayed at row 2, corumn 2 of the grid.                                                |
| 0 | 0          | Content in the DIV element named content will fill all cells in the grid.                |

Answer:

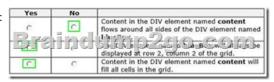

Braindump2go New Updated 70-480 Exam Dumps are Complete Microsoft 70-480 Course Coverage! 100% Real Questions and Correct Answers Guaranteed! Updated 70-480 Preparation Material with Questions and Answers PDF Instant Download:

Programming

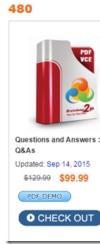

70-480 PDF Dumps & 70-480 VCE Dumps Full Version Download(225q): http://www.braindump2go.com/70-480.html